## SHIP-NET スマホからログインできないケースの対応

スマホ (PC) からブラウザでサイボウズ office にログインして下さい。 ブラウザからログイン後、スマホアプリでログイン可能になります。

検索エンジンで

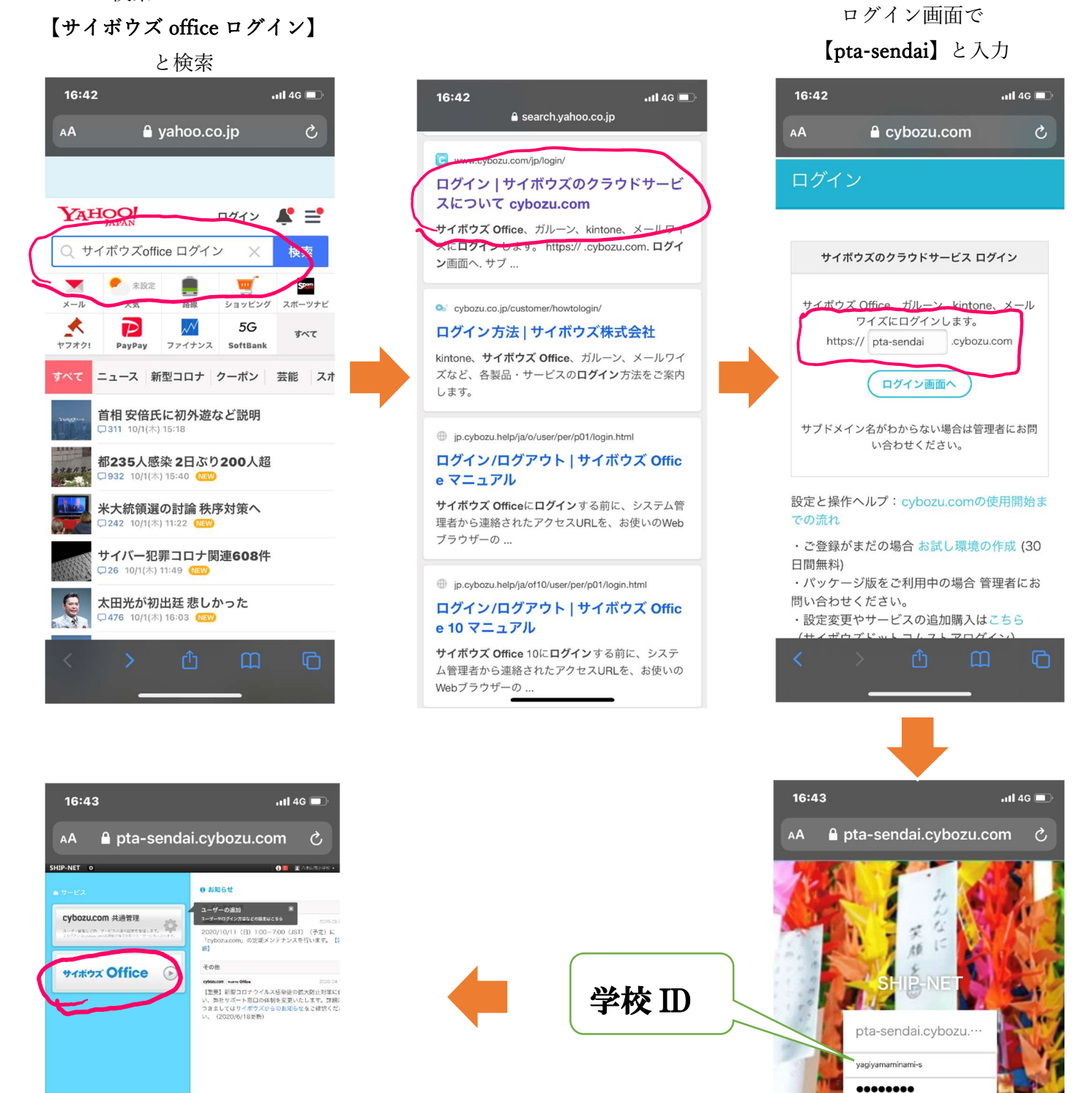

パスワード初期設定【 1111 】

 $\Box$ 

 $\Box$ 

ログインでお困りですか? ログイン名を保存する

 $\Omega$